# **Guideline to EnergyPLAN Exercise 5:**

# **Advanced Energy System Analysis: Feasibility Studies and Market Exchange Studies**

In Exercise 5, you are asked to conduct Feasibility Studies and Market Exchange Studies of predefined energy systems.

## **Exercise 5.1: Make a Feasibility Study of the IDA Energy plan 2030**

Open the EnergyPLAN model. Load the input data set "Denmark2030Alternative.txt", which is a model of the IDA Energy Plan 2030 system also used in exercise 4.

Calculate the socioeconomic costs of the system without any electricity exchange for the three fuel price alternatives already loaded into the model. Use a  $CO<sub>2</sub> \cos t$  of 150 DKK/ton.

#### **How to do exercise 5.1:**

*Step 1: Open the EnergyPLAN model and load the input data set* "Denmark2030Alternative.txt". The data set is part of the files, when you download the EnergyPLAN model. If for some reason you do not have the data set, it can be downloaded from the following address: : [http://www.energyplan.eu/wp-content/uploads/2014/06/EnergyPLAN\\_DK.zip.](http://www.energyplan.eu/wp-content/uploads/2014/06/EnergyPLAN_DK.zip.)

*Step 2: Save as exercise 5.*

#### *Step 3: Open the Simulation window:*

Set the "Market Economic Simulation"

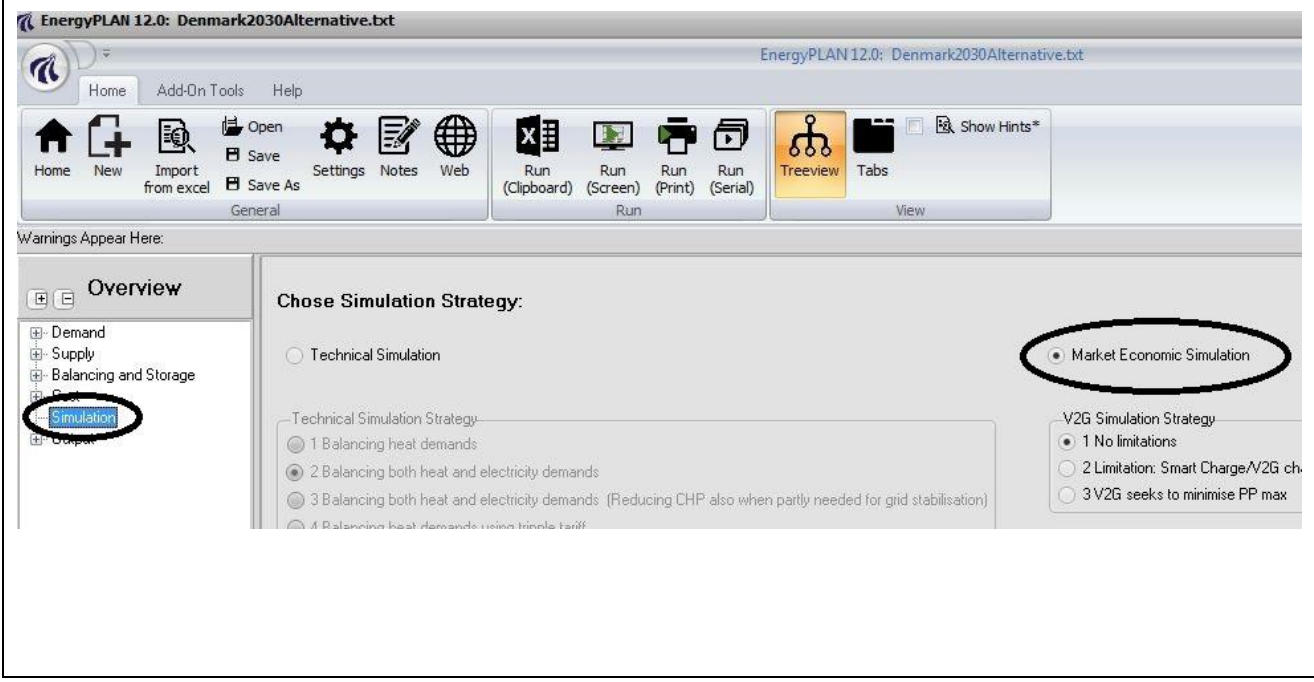

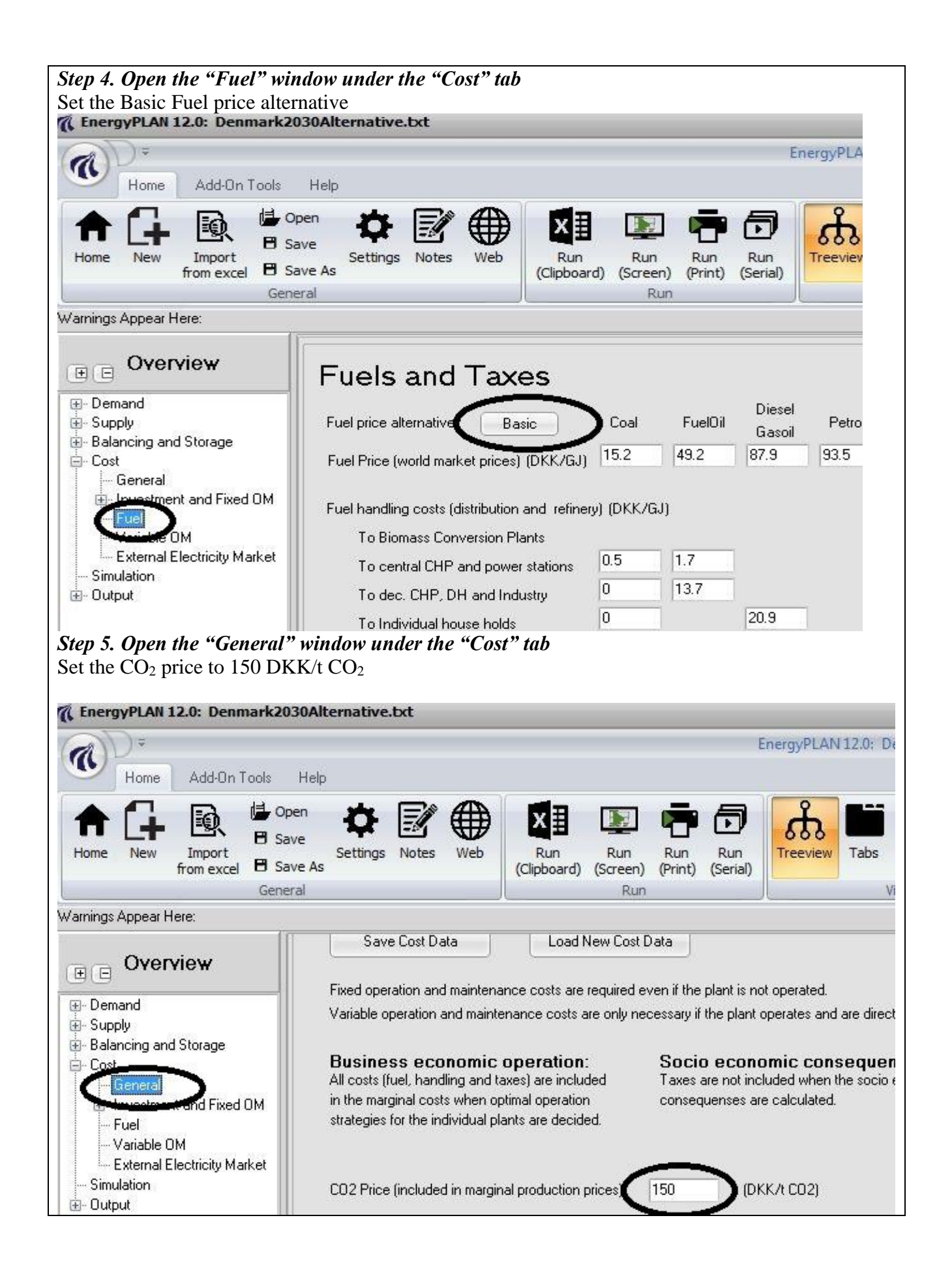

**IN** 

Activate the  $\frac{R_{un}}{(S_{green})}$  button and read the results: Total annual costs of 64898 Million DKK.

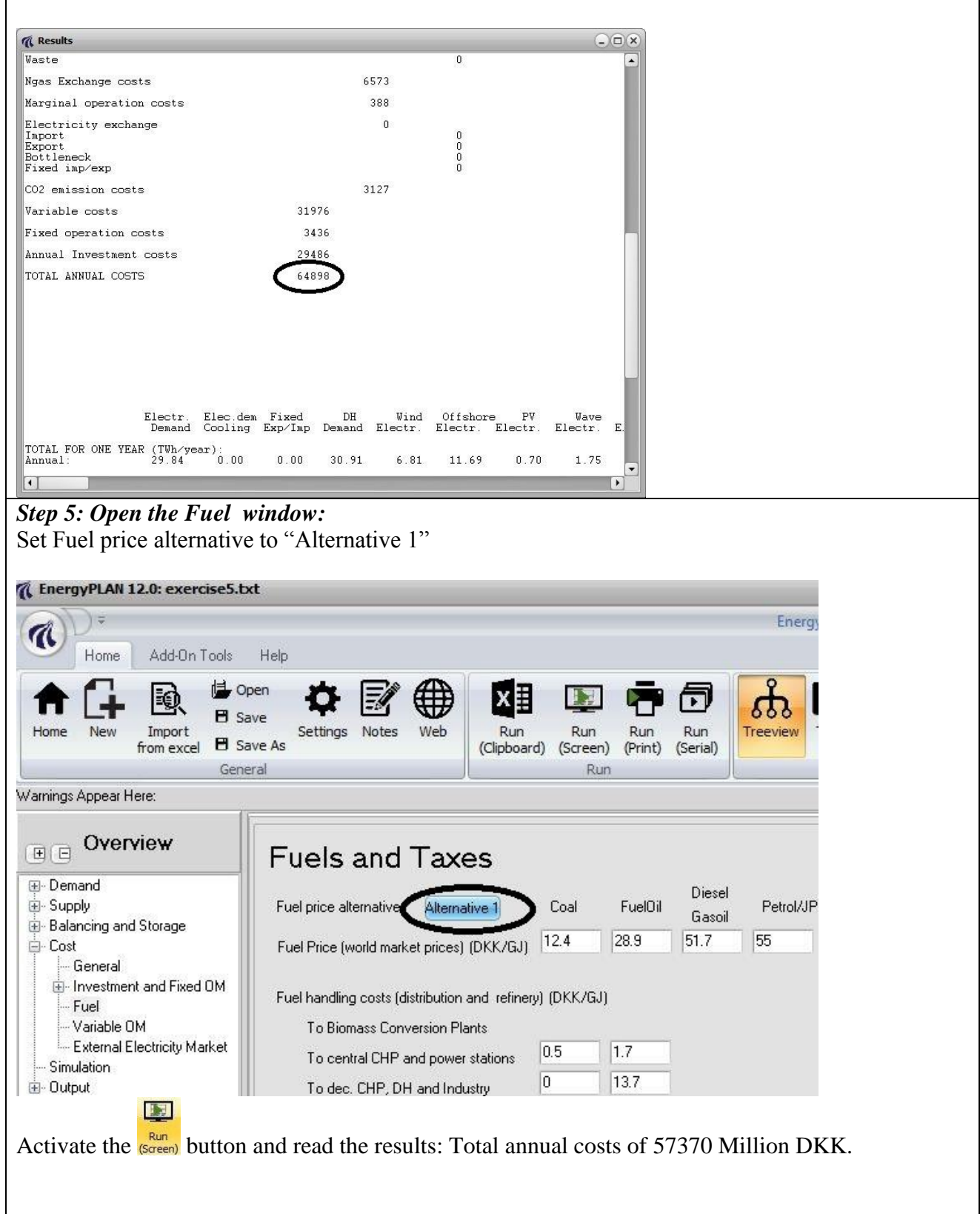

#### *Step 6: Open the Fuel window:*

Set Fuel price alternative to "Alternative 2" and calculate:

The final results are:

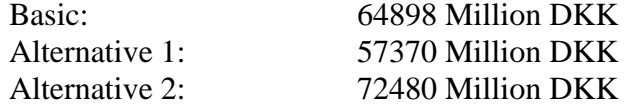

*Save data file from exercise 5.*

### **Exercise 5.2: Do a market exchange analysis of exercise 5.1**

Open Denmark2030Alternative and conduct a market exchange analysis. Use the same input as in exercise 5.1, i.e. the three fuel prices already loaded into the model and a  $CO<sub>2</sub>$  cost of 150 DKK/ton.

Open the system to the external market by setting the import/export transmission capacity to 2500 MW.

Design an external market with an average price of 349 DKK/MWh using the distribution file "Price\_DKV\_2005.txt" (The Nord Pool spot market prices of year 2005). The 349 DKK/MWh can be identified by using an addition factor of 60 DKK/MWh and the multiplication factor 1.043.

Calculate the new socioeconomic costs of all three fuel price alternatives.

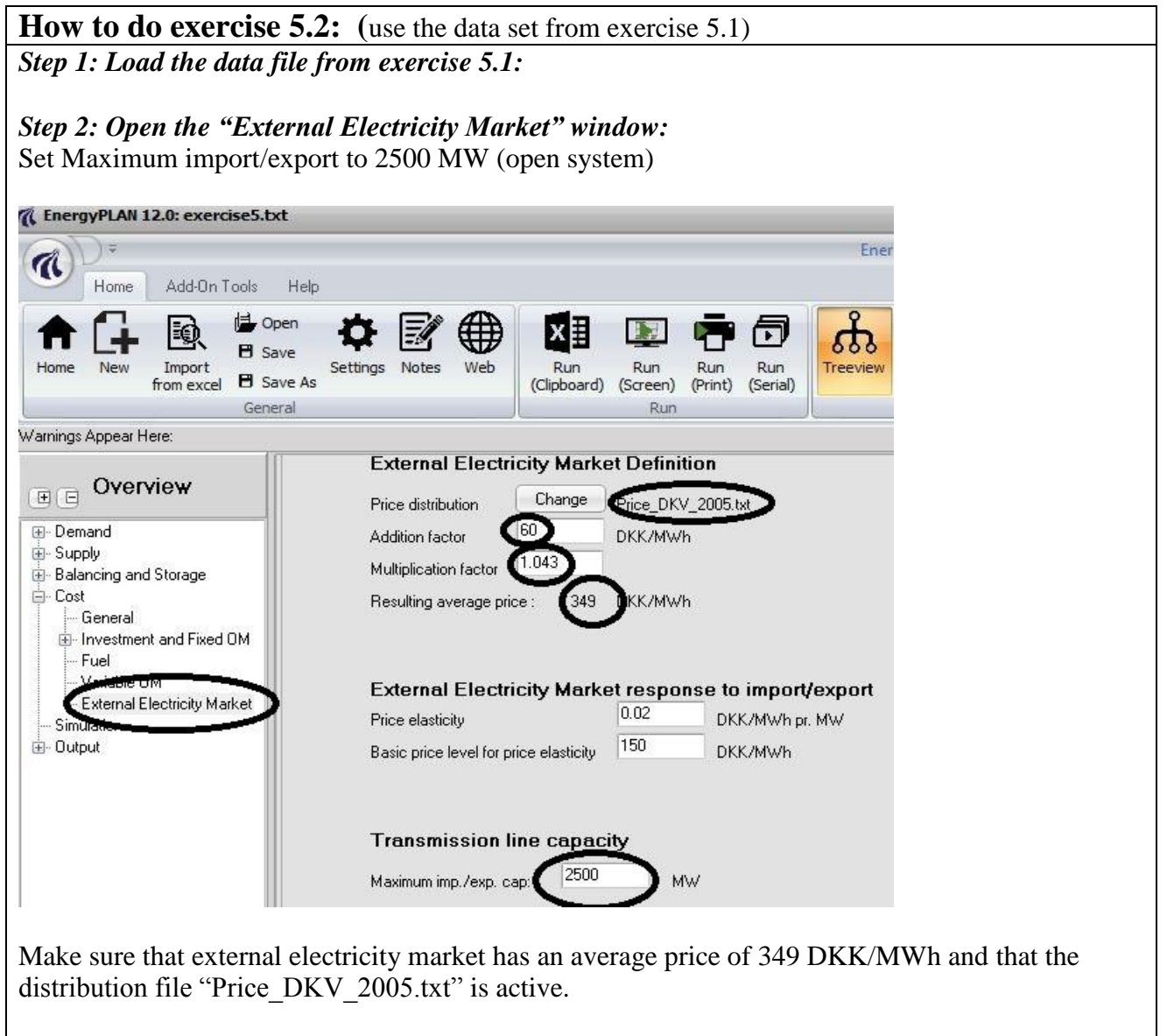

The 349 DKK/MWh is found by using an addition factor of 60 DKK/MWh and the multiplication factor 1.043.

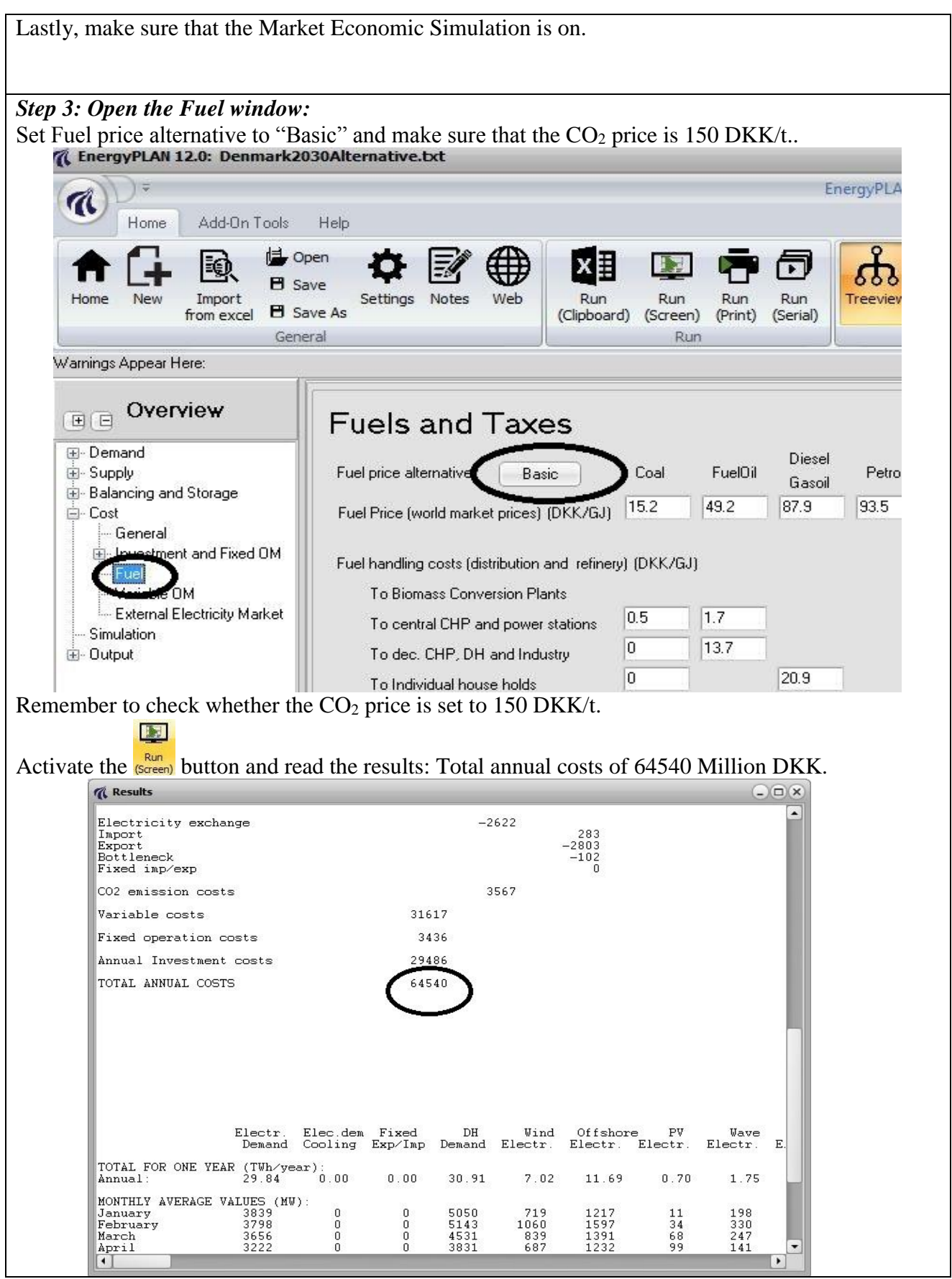

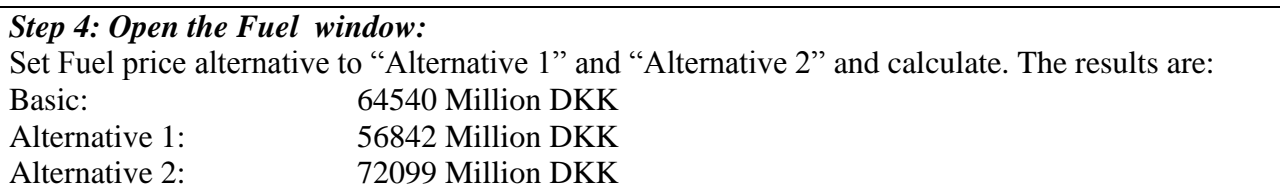

**Exercise 5.3: Do an advanced market exchange analysis of exercise 5.1**

Repeat the analysis of exercise 5.2 for a 7-year period of 3 normal, 3 wet and 1 dry year using the following data:

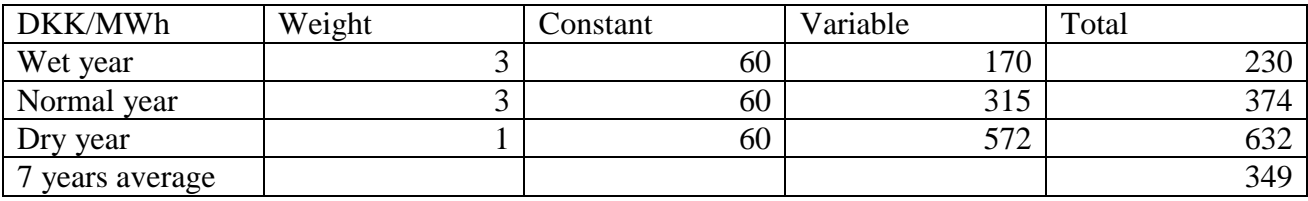

Compare the results to the results of exercises 5.1 and 5.2

**How to do exercise 5.3: (**use the data set from exercises 5.1 and 5.2) *Step 1: Load the data file from exercises 5.1 and 5.2: Step 2: Open the "External Electricity Market" window: A* EnergyPLAN 12.0: exercise5.txt Energy 7 Home Add-On Tools Help dopen ∰ ∣≋्रो lx≣ ⊡ ക  $B$  Save Import Run Run<br>(Print) (Serial) Note Run Run<br>(Clipboard) (Screen) Settings Web **B** Save As from excel Genera Run Warnings Appear Here: **External Electricity Market Definition E** E Overview Change Price distribution Price\_DKV\_2005.txt **E** Demand 60 Addition factor **XK/MWh** Supply  $0.615$ Multiplication fac Balancing and Storage **E**- Cost DKK/MWh Resulting average price : 230 - General Investment and Fixed OM -- Fuel Variable OM External Electricity Market response to import/export - External Electricity Market  $0.02$ Price elasticity DKK/MWh pr. MW - Simulation **B**- Output 150 DKK/MWh Basic price level for price elasticity **Transmission line capacity** 2500 Maximum imp./exp. cap: **MW** Design a "Wet year" by keeping the addition factor of 60 DKK/MWh and identifying the multiplication factor, which results in an average price of 230 DKK/MWh. The multiplication factor is then 0.615.

### *Step 3: Open the Fuel window:*

Set Fuel price alternative to "Basic" and calculate

Then set Fuel price alternative to "Alternative 1" and "Alternative 2" and calculate. *Wet Year:*

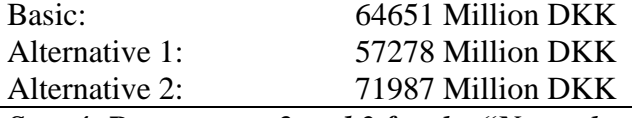

*Step 4: Repeat steps 2 and 3 for the "Normal year".*

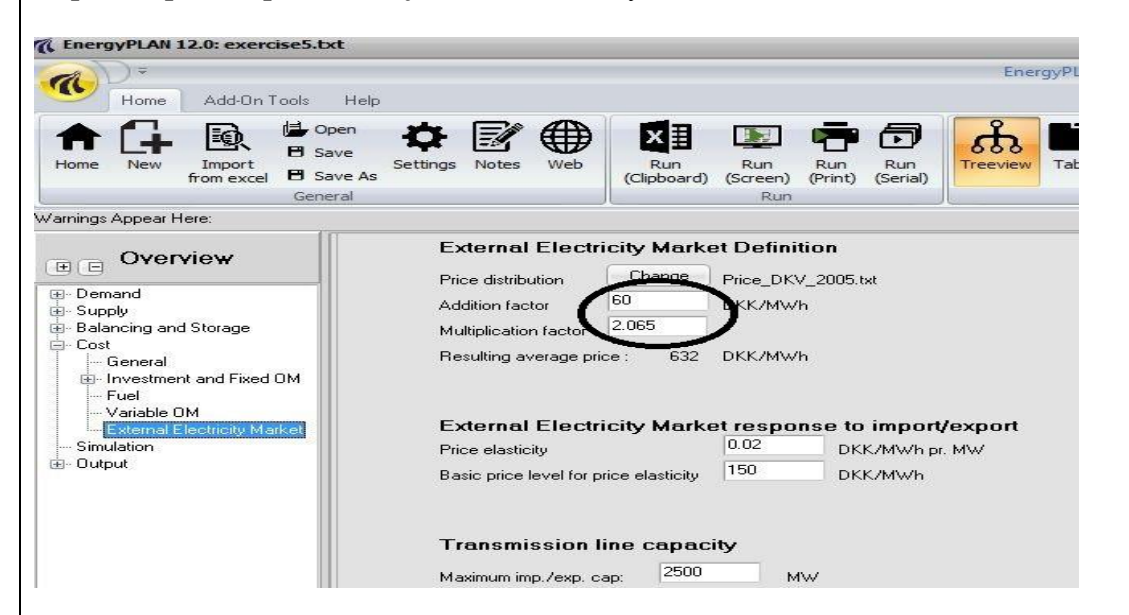

The average price of 374 DKK/MWh in a "normal year" is found by using a multip. factor of 1.132, and the average price of 632 DKK/MWh in a "dry year" by using a multiplication factor 2.065.

#### The results are the following:

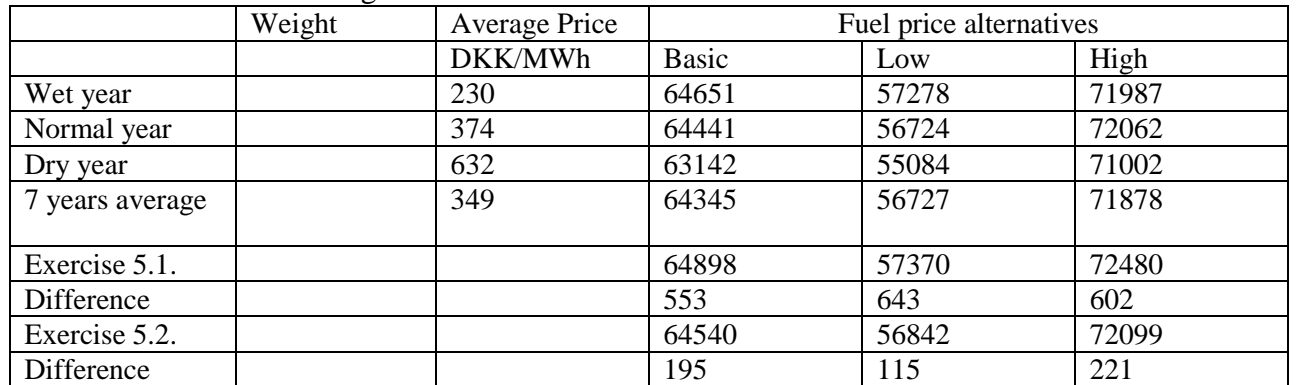

The following can be seen from comparing the results to those of exercises 5.1 and 5.2:

- In all cases with exchange (ex 5.2 and 5.3), better solutions (low costs) can be found compared to the situation of no exchange (ex 5.1)
- In the case of average years (ex 5.2), the net earnings from the trade of electricity on the external market is between 114 and 222 million DKK/year depending on the fuel prices.
- In the cases of "wet", "normal" and "dry" years, the net earnings are between 553 and 643 million DKK/year.

## **Exercise 5.4: Optimise the wind power capacity**

Use the input data set of exercise 5.1, and identify the optimal offshore wind power capacity given an onshore capacity of 3000 MW. Use "Basic" fuel prices.

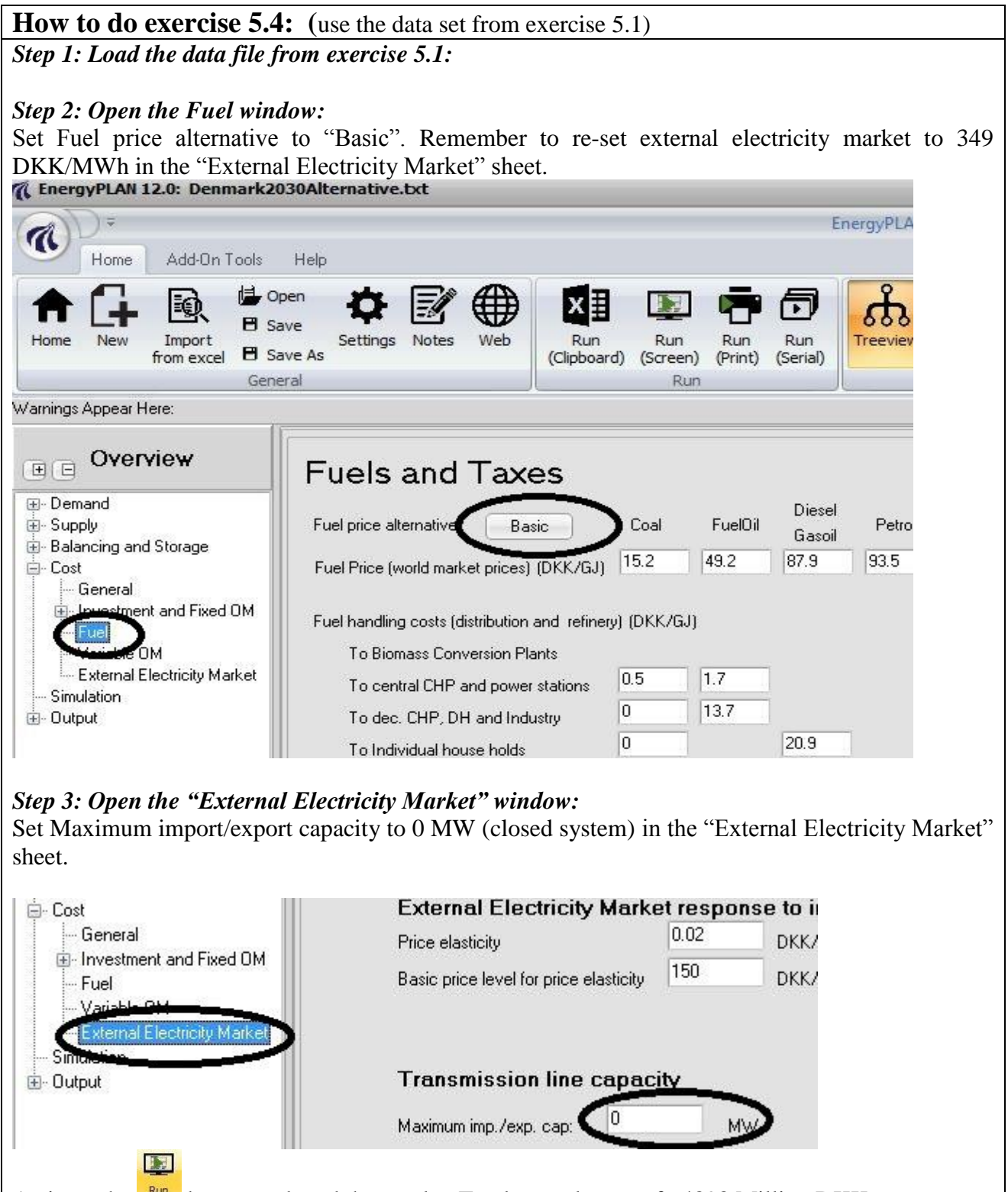

Activate the  $\frac{Run}{[Sareen]}$  button and read the results: Total annual costs of 64898 Million DKK.

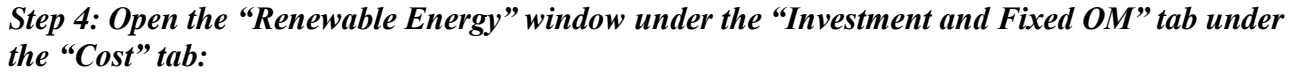

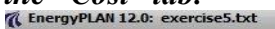

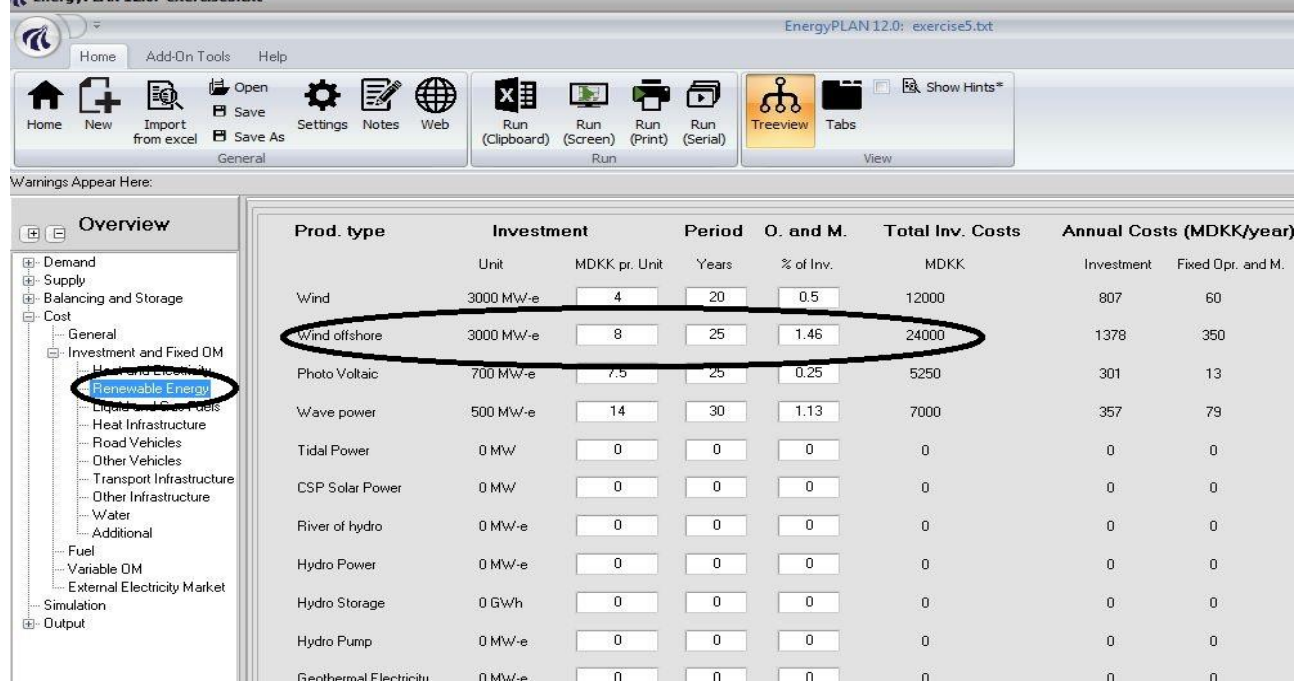

3000 MW of offshore wind power is included in the investment costs and consequently also included in the total costs of 64898 million DKK/year.

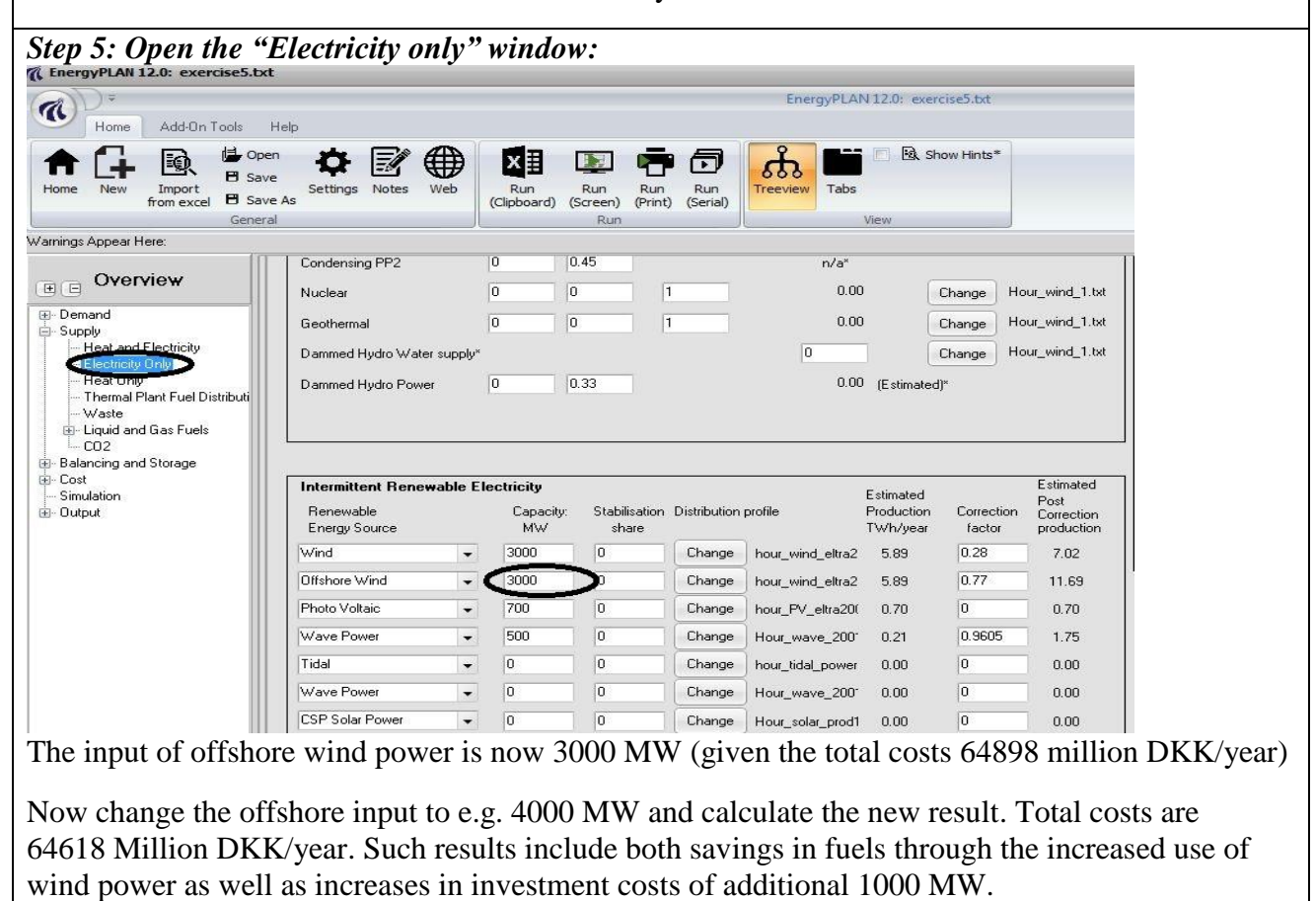

*Step 6: Repeat steps 4 continuously until an optimum is reached.* The answer is app. 5700 MW offshore (and 3000 MW onshore) and cost equals to 64369 million DKK/year.